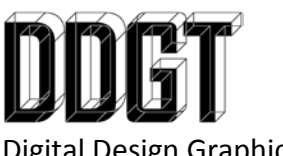

Digital Design Graphics Technology Napa Valley College

Technical Graphics Communication Reading Assignment: Read Chapter 16 – Section Views

Reading Participation Assignment:

- Name two purposes of using sections.
- What is the difference between a cutting plane and a viewing plane?
- What two linetypes are acceptable for section lines?
- What must you do if you have more than one section on a part?
- Describe the following types of sections:
	- o Full section
	- o Half section
	- o Broken-Out section
	- o Revolved section
	- o Removed section
	- o Offset section
	- o Assembly section
	- o Auxiliary section
- What is the difference between a "True Section" and a "Preferred Section"?